# **Backtests**

*Kyle Campbell, Jeff Enos, Daniel Gerlanc and David Kane*

## **Introduction**

The **backtest** package provides facilities for exploring portfolio-based conjectures about financial instruments (stocks, bonds, swaps, options, et cetera). For example, consider a claim that stocks for which analysts are raising their earnings estimates perform better than stocks for which analysts are lowering estimates. We want to examine if, on average, stocks with raised estimates have higher future returns than stocks with lowered estimates and whether this is true over various time horizons and across different categories of stocks. Colloquially, "backtest" is the term used in finance for such tests.

# **Background**

To demonstrate the capabilities of the **backtest** package we will consider a series of examples based on a single real-world data set. StarMine $^1$  $^1$  is a San Fransisco research company which creates quantitative equity models for stock selection. According to the company:

> StarMine Indicator is a 1-100 percentile ranking of stocks that is predictive of future analyst revisions. StarMine Indicator improves upon basic earnings revisions models by:

- Explicitly considering management guidance.
- Incorporating SmartEstimates, StarMine's superior estimates constructed by putting more weight on the most accurate analysts.
- Using a longer-term (forward 12-month) forecast horizon (in addition to the current quarter).

StarMine Indicator is positively correlated to future stock price movements. Top-decile stocks have annually outperformed bottomdecile stocks by 27 percentage points over the past ten years across all global regions.

These ranks and other attributes of stocks are in the starmine data frame, available as part of the **backtest** package.

```
> data(starmine)
```

```
> names(starmine)
```
- [1] "date"
- [2] "id"

```
[3] "symbol"
```
<span id="page-0-0"></span><sup>1</sup>See www.starmine.com for details

```
[4] "name"
 [5] "country"
 [6] "sector"
 [7] "sec"
 [8] "ind"
 [9] "size"
[10] "smi"
[11] "liq"
[12] "ret.0.1.m"
[13] "ret.0.6.m"
[14] "ret.1.0.m"
[15] "ret.6.0.m"
[16] "ret.12.0.m"
[17] "mn.dollar.volume.20.d"
[18] "md.dollar.volume.120.d"
[19] "cap.usd"
[20] "cap"
[21] "sales"
[22] "net.income"
[23] "common.equity"
```
starmine contains selected attributes such as sector, market capitalisation, country, and various measures of return for a universe of approximately 6,000 securities. The data is on a monthly frequency from January, 1995 through November, 1995. The number of observations varies over time from a low of 4,528 in February to a high of 5,194 in November.

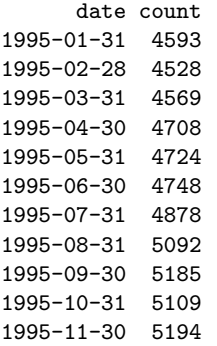

The smi column contains the StarMine Indicator score for each security and date if available. Here is a sample of rows and columns from the data frame:

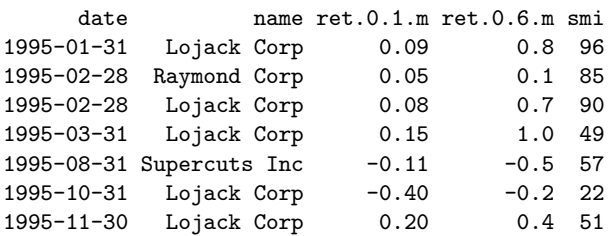

Most securities (like LoJack above) have multiple entries in the data frame, each for a different date. The row for Supercuts indicates that, as of the close of business on August 31, 1995, its smi was 57. During the month of September, its return (i.e., ret.0.1.m) was -11%.

#### **A simple backtest**

Backtests are run by calling the function backtest to produce an object of class backtest.

```
> bt <- backtest(starmine, in.var = "smi",
     ret.var = "ret.0.1.m", by.period = FALSE)
```
starmine is a data frame containing all the information necessary to conduct the backtest. in.var and ret.var identify the columns containing the input and return variables, respectively. backtest splits observations into 5 (the default) quantiles, or "buckets," based on the value of in.var. Lower (higher) buckets contain smaller (larger) values of in.var. Each quantile contains an approximately equal number of observations. This backtest creates quantiles according to values in the smi column of starmine.

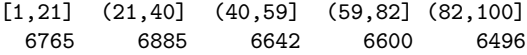

backtest calculates the average return within each bucket. From these averages we calculate the spread, or the difference between the average return of the highest and lowest buckets.

Calling summary on the resulting object of class backtest reports the in.var, ret.var, and by.var used. We will use a by.var in later backtests.

> summary(bt)

Backtest conducted with:

1 in.var: smi; 1 ret.var: ret.0.1.m; and no by.var; do.spread: TRUE; by.period: FALSE.

low 2 3 4 high spread pooled 0.011 0.013 0.016 0.02 0.032 0.021

This backtest is an example of a *pooled* backtest. In such a backtest, we assume that all observations are exchangeable. This means that a quantile may contain observations for any stock and from any date. Quantiles may contain multiple observations for the same stock.

The backtest summary shows that the average return for the highest bucket was 3.2%. This value is the mean one month forward return of stocks with smi values in the highest quantile. As the observations are exchangeable, we use every observation in the starmine data frame with a non-missing smi value. This means that the returns for LoJack from both 1995-01-31 and 1995-02-28 would contribute to the 3.2% mean of the high bucket.

The backtest suggests that StarMine's model predicted performance reasonably well. On average, stocks in the highest quantile returned 3.2% while stocks in the lowest quantile returned 1.1%. The spread of 2.1% suggests that stocks with high ratings perform better than stocks with low ratings.

#### **Natural backtests**

A *natural* backtest requires that the frequency of returns and observations be the same.

A natural backtest approximates the following implementation methodology: in the first period form an equal weighted portfolio with long positions in the stocks in the highest quantile and short positions in the stocks in the lowest quantile. Each stock has an equal weight in the portfolio; if there are 5 stocks on the long side, each stock has a weight of 20%. Subsequently rebalance the portfolio every time the in.var values change. If the observations have a monthly frequency, the in. var values change monthly and the portfolio must be rebalanced accordingly. When the in.var values change, rebalancing has the effect of exiting positions that have left the top and bottom quantiles and entering positions that have entered the top and bottom quantiles. If the data contains monthly observations, we will form 12 portfolios per year.

To create a simple natural backtest, we again call backtest using ret.0.1.m. This is the only return value in starmine for which we can construct a natural backtest of smi.

```
> bt <- backtest(starmine, id.var = "id",
+ date.var = "date", in.var = "smi",
+ ret.var = "ret.0.1.m", natural = TRUE,by.period = FALSE)
```
Natural backtests require a date. var and id. var, the names of the columns in the data frame containing the dates of the observations and unique security identifiers, respectively. Calling summary displays the results of the backtest:

```
> summary(bt)
```
Backtest conducted with:

```
1 in.var: smi;
1 ret.var: ret.0.1.m;
and no by.var;
do.spread: TRUE;
by.period: FALSE.
```
low 2 3 4 high spread 1995-01-31 0.003 0.011 0.003 -0.0001 0.019 0.016 1995-02-28 -0.008 -0.003 0.003 0.0072 0.013 0.021 1995-03-31 0.029 0.017 0.013 0.0225 0.037 0.008 1995-04-30 -0.002 -0.003 0.002 -0.0054 0.005 0.007 1995-05-31 0.010 0.013 0.019 0.0228 0.044 0.034 1995-06-30 0.072 0.059 0.057 0.0708 1995-07-31 0.033 0.030 0.034 0.0323 0.052 0.018 1995-08-31 -0.004 0.006 0.017 0.0119 0.024 0.028  $1995-09-30 -0.055 -0.030 -0.031 -0.0219 -0.014$ 1995-10-31 0.030 0.032 0.040 0.0430 0.038 0.008 1995-11-30 0.013 0.016 0.021 0.0294 0.037 0.024 MEAN 0.011 0.014 0.016 0.0193 0.032 0.021

average turnover: 0.5 mean spread: 0.02 sd spread: 0.01 raw sharpe ratio: 2

Focus on the mean return of the highest quantile for 1995-02-28 of 1.3%. backtest calculated this value by first computing the 5 quantiles of the input variable smi over all observations in starmine. Among the observations that fall into the highest quantile, those with date 1995-02-28 contribute to the mean return of 1.3%. It is important to note that the input variable quantiles are computed over the whole dataset, as opposed to within each category that may be defined by a date.var or by.var.

The bottom row of the table contains the mean quantile return over all dates. On account of the way we calculate quantile means, a single stock will have more effect on the quantile mean if during that month there are fewer stocks in the quantile. Suppose that during January there are only 2 stocks in the low quantile. The return of a single stock in January will account for  $\frac{1}{22}$  of the quantile mean. This is different than a pooled backtest where every observation within a quantile has the same weight. In a natural backtest, the weight of a single observation depends on the number of observations for that period.

Calling summary yields information beyond that offered by the summary method of a pooled backtest. The first piece of extra information is average turnover. Turnover is the percentage of the portfolio we would have to change each month if we implemented the backtest as a trading strategy. For example, covering all the shorts and shorting new stocks would yield a turnover of 50% because we changed half the portfolio. We trade stocks when they enter or exit the extreme quantiles due to in.var changes. On average, we would turn over 50% of this portfolio each month.

The second piece of extra information is mean spread. The spread was positive each month, so on average the stocks with the highest smi values outperformed the stocks with the lowest smi values. On average, stocks in the highest quantile outperformed stocks in the lowest quantile by 2%. The third piece of extra information, the standard deviation of spread, is 1%. The spread varied from month to month, ranging from a low of close to 0% to a high of over 4%.

We define the fourth piece of extra information, raw (non-annualized) Sharpe ratio, as  $\frac{\text{return}}{\text{risk}}$ . We set return equal to mean spread return and use the standard deviation of spread return as a measure of risk.

#### **More than one** in.var

backtest allows for more than one in.var to be tested simultaneously. Besides using smi, we will test market capitalisation in dollars, cap.usd. This is largely a nonsense variable since we do not expect large cap stocks to outperform small cap stocks — if anything, the reverse is true historically.

```
> bt <- backtest(starmine, id.var = "id",
+ date.var = "date", in.var = c("smi",
+ "cap.usd"), ret.var = "ret.0.1.m",
+ natural = TRUE, by.period = FALSE)
```
Because more than one in.var was specified, only the spread returns for each in.var are displayed, along with the summary statistics for each variable.

```
> summary(bt)
```
Backtest conducted with:

```
2 in.vars: smi, cap.usd;
1 ret.var: ret.0.1.m;
and no by.var;
do.spread: TRUE;
by.period: FALSE.
```
smi cap.usd 1995-01-31 0.016 -0.0138 1995-02-28 0.021 0.0017 1995-03-31 0.008 -0.0023 1995-04-30 0.007 -0.0052 1995-05-31 0.034 -0.0568 1995-06-30 0.030 -0.0143 1995-07-31 0.018 -0.0008 1995-08-31 0.028 0.0051 1995-09-30 0.041 0.0321 1995-10-31 0.008 0.0127 1995-11-30 0.024 0.0029 summary stats for in.var = smi: average turnover: 0.5 mean spread: 0.02 sd spread: 0.01 raw sharpe ratio: 2 summary stats for in.var = cap.usd: average turnover: 0.1 mean spread: -0.004 sd spread: 0.02

raw sharpe ratio: -0.2

Viewing the results for the two input variables side-by-side allows us to compare their performance easily. As we expected, cap.usd as an input variable did not perform as well as smi over our backtest period. While smi had a positive return during each month, cap.usd had a negative return in 6 months and a negative mean spread. In addition, the spread returns for cap.usd were twice as volatile as those of smi.

There are several plotting facilities available in backtest that can help illustrate the difference in performance between these two signals. These plots can be made from a natural backtest with any number of input variables. Below is a bar chart of the monthly returns of the two signals together:

> plot(bt, type = "return")

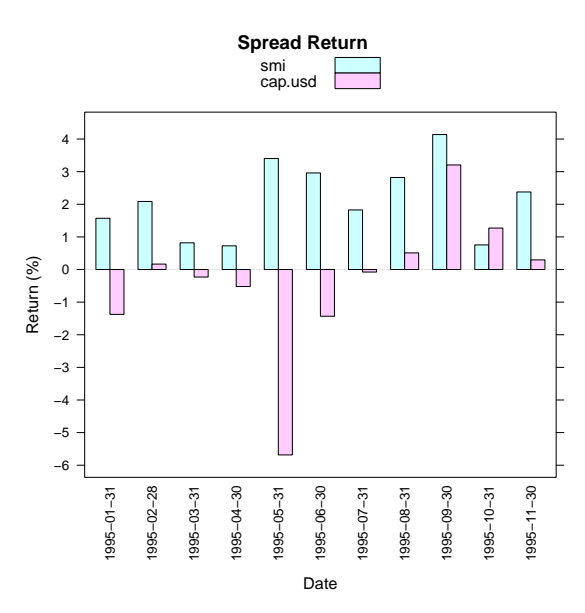

Figure 1: Monthly return spreads.

Returns for smi were consistently positive. Returns for cap.usd were of low quality, but improved later in the period. cap.usd had a particularly poor return in June. We can also plot cumulative returns for each input variable:

> plot(bt.save, type = "cumreturn.split")

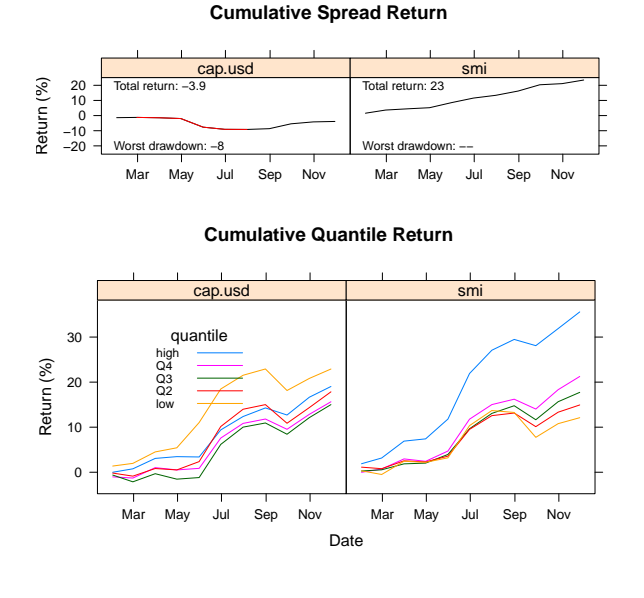

Figure 2: Cumulative spread and quantile returns.

The top region in this plot shows the cumulative return of each signal on the same return scale, and displays the total return and worst drawdown of the entire backtest period. The bottom region shows the cumulative return of the individual quantiles over time. We can see that smi's top quantile performed best and lowest quantile performed worst. In contrast, cap.usd's lowest quantile was its best performing.

Though it is clear from the summary above that smi generated about 5 times as much turnover as cap.usd, a plot is available to show the month-bymonth turnover of each signal:

> plot(bt, type = "turnover")

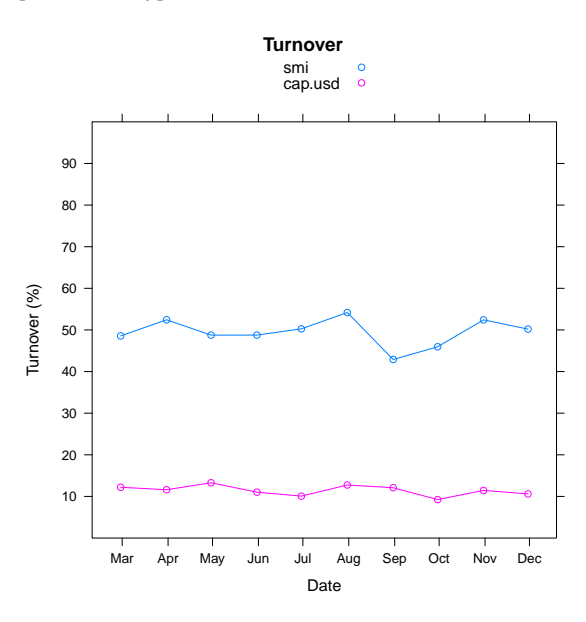

Figure 3: Monthly turnover.

This chart shows that the turnover of smi was consistently around 50% with lower turnover in September and October, while the turnover of cap.usd was consistently around 10%.

#### **Using** by.var

In another type of backtest we can look at quantile spread returns *by* another variable. Specifying by.var breaks up quantile returns into categories defined by the levels of the by.var column in the input data frame. Consider a backtest of smi by sector:

```
> bt <- backtest(starmine, in.var = "smi",
     ret.var = "ret.0.1.m", by.var = "sector",by.period = FALSE)> summary(bt)
Backtest conducted with:
```

```
1 in.var: smi;
1 ret.var: ret.0.1.m;
and by.var: sector;
```
do.spread: TRUE; by.period: FALSE.

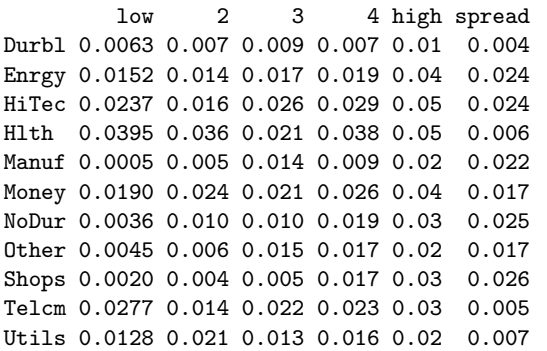

This backtest categorises observations by the quantiles of smi and the levels of sector. The highest spread return of 2.6% occurs in Shops. Since smi quantiles were computed before the observations were split into groups by sector, however, we can not be sure how much confidence to place in this result. There could be very few observations in this sector or one of the top and bottom quantiles could have a disproportionate number of observations, thereby making the return calculation suspect. counts provides a simple check.

> counts(bt)

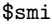

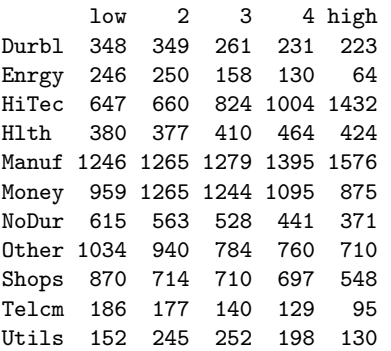

While there seems to be an adequate number of observations in Shops, it is important to note that there are approximately 60% more observations contributing to the mean return of the lowest quantile than to the mean return of the highest quantile, 870 versus 548. Overall, we should be more confident in results for Manuf and Money due to their larger sample sizes. We might want to examine the result for HiTec more closely, however, since there are more than twice the number of observations in the highest quantile than the lowest.

by.var can also be numeric, as in this backtest using cap.usd:

```
> bt <- backtest(starmine,
```

```
+ in.var = "smi", ret.var = "ret.0.1.m",
```

```
+ by.var = "cap.usd",
```

```
+ buckets = c(5, 10)by.period = FALSE)
```

```
> summary(bt)
```
Backtest conducted with:

```
1 in.var: smi;
1 ret.var: ret.0.1.m;
and by.var: cap.usd;
do.spread: TRUE;
by.period: FALSE.
```
low 2 3 4 high spread 1 0.0105 0.0139 0.0236 0.028 0.038 0.028 2 0.0078 0.0093 0.0216 0.025 0.046 0.038 3 0.0186 0.0072 0.0167 0.031 0.034 0.016 4 0.0124 0.0142 0.0139 0.013 0.038 0.026 5 0.0080 0.0124 0.0087 0.010 0.025 0.017 6 0.0126 0.0121 0.0191 0.021 0.026 0.013 7 0.0080 0.0070 0.0160 0.019 0.034 0.026 8 0.0050 0.0181 0.0101 0.014 0.027 0.022 9 0.0104 0.0153 0.0167 0.014 0.028 0.018 10 0.0156 0.0207 0.0133 0.023 0.026 0.011

Since cap.usd is numeric, the observations are now split by two sets of quantiles. Those listed across the top are, as before, the input variable quantiles of smi. The row names are the quantiles of cap.usd. The buckets parameter of backtest controls the number of quantiles. The higher returns in the lower quantiles of cap.usd suggests that smi performs better in small cap stocks than in large cap stocks.

### **Multiple return horizons**

Using backtest we can also analyse the performance of a signal relative to multiple return horizons. Below is a backtest that considers one month and six month forward returns together:

```
> bt <- backtest(starmine, in.var = "smi",
+ buckets = 4, ret.var = c("ret.0.1.m",+ "ret.0.6.m"), by.period = FALSE)
```

```
> summary(bt)
```
Backtest conducted with:

```
1 in.var: smi;
2 ret.vars: ret.0.1.m, ret.0.6.m;
and no by.var;
do.spread: TRUE;
by.period: FALSE.
```

```
low 2 3 high spread
ret.0.1.m 0.011 0.015 0.018 0.03 0.019
ret.0.6.m 0.112 0.121 0.142 0.17 0.059
```
The performance of smi over these two return horizons tells us that the power of the signal degrades after the first month. Using six month forward return, ret.0.6.m, the spread is 6%. This is only 3 times larger than the 2% spread return in the first month despite covering a period which is 6 times longer. In other words, the model produces 2% spread returns in the first month but only 4% in the 5 months which follow.

## **Conclusion**

The **backtest** package provides a simple collection of tools for performing portfolio-based tests of financial conjectures. A much more complex package, **portfolioSim**, provides facilities for historical portfolio performance analysis using more realistic assumptions. Built on the framework of the **portfolio**[2](#page-5-0) package, **portfolioSim** tackles the issues of risk exposures and liquidity constraints, as well as arbitrary portfolio construction and trading rules. Above all, the flexibility of R itself allows users to extend and modify these packages to suit their own needs. Before reaching that level of complexity, however, **backtest** provides a good starting point for testing a new conjecture.

*Kyle Campbell, Jeff Enos, Daniel Gerlanc and David Kane Kane Capital Management Cambridge, Massachusetts, USA* [Kyle.W.Campbell@williams.edu](mailto:Kyle.W.Campbell@williams.edu)*,* [jeff@kanecap.com](mailto:jeff@kanecap.com)*,* [dgerlanc@gmail.com](mailto:dgerlanc@gmail.com) *and* [david@kanecap.com](mailto:david@kanecap.com)

# **Bibliography**

<span id="page-5-1"></span>J. Enos and D. Kane. Analysing equity portfolios in R. *R News*, 6(2):13–19, MAY 2006. URL [http:](http://CRAN.R-project.org/doc/Rnews) [//CRAN.R-project.org/doc/Rnews](http://CRAN.R-project.org/doc/Rnews).

<span id="page-5-0"></span><sup>2</sup>See [Enos and Kane](#page-5-1) [\(2006\)](#page-5-1) for an introduction to the **portfolio** package.